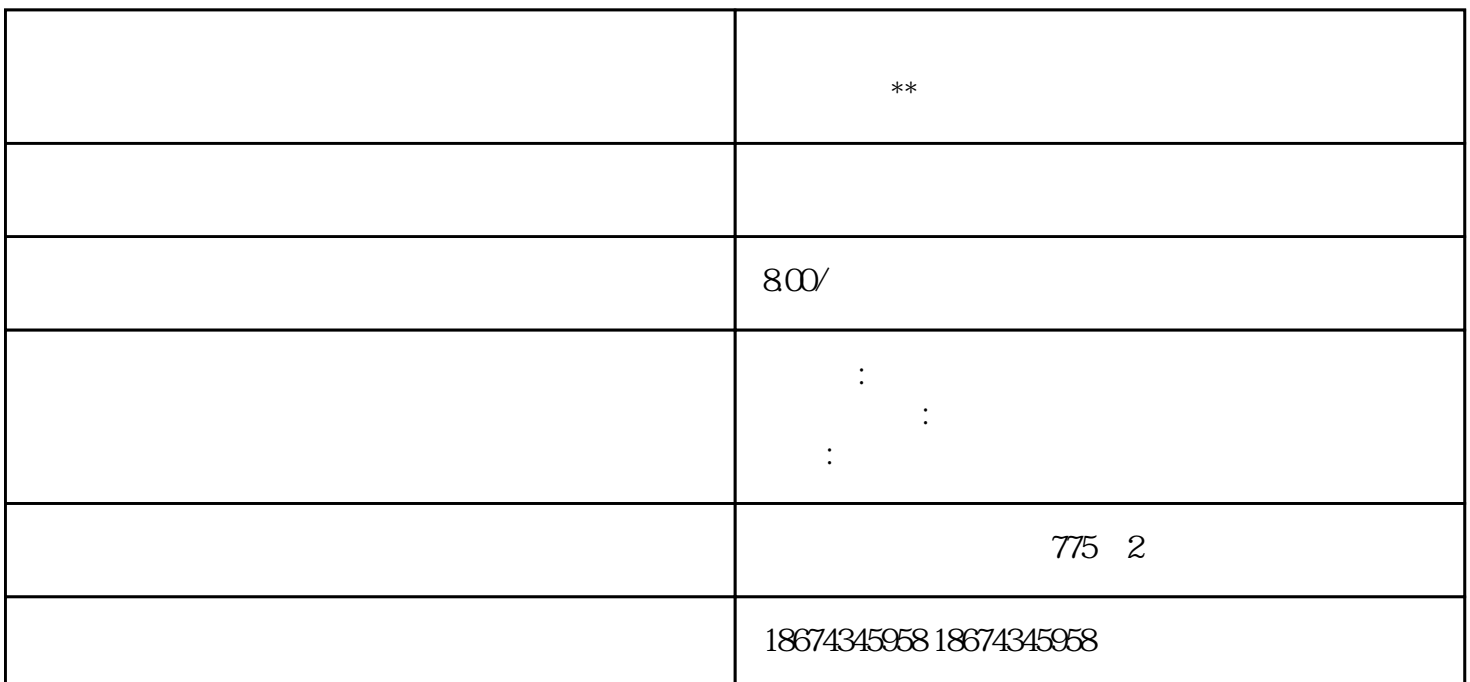

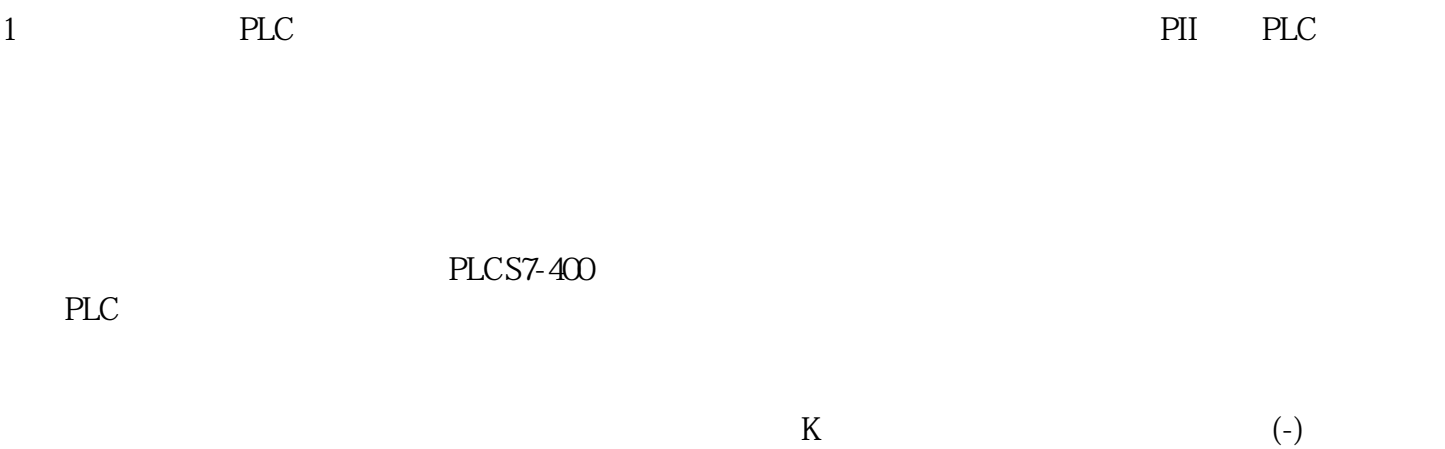

 $\ast\ast$  5K-0K  $m$ 

 $\degree$  , and  $\degree$  vD10  $\degree$   $\degree$   $\degree$   $\degree$ 1235